**Photoshop 7.0.x For Mac PC**

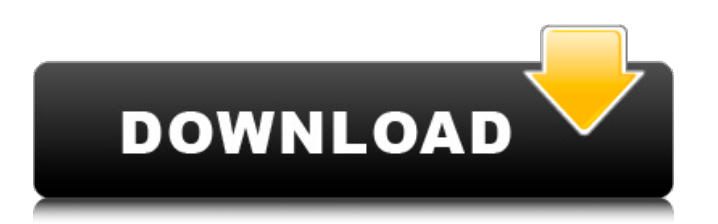

# **Photoshop Pc Software Download Windows 7 [April-2022]**

\* \*\*Layer Styles\*\* enable you to add and align more than one graphic object. You can also create a filter that applies one of many available effects. \* \*\*View\*\* lets you change between pixel-level editing and an overview. \* \*\*Adjustments\*\* are commands that edit an image in a nonlinear way. To do this, you must open the Adjustments panel, see which adjustment you want to use, and then make the changes to the settings.

#### **Photoshop Pc Software Download Windows 7 Crack [April-2022]**

Adobe Lightroom is used to organize and edit digital photos and images. It is often used in conjunction with Photoshop. Lightroom is available as a free trial, or you can opt for the paid subscription. It features powerful image editing options, and it is highly customizable. Adobe InDesign is used to create high-quality booklets, magazines, flyers, and other types of documents. It has both online and desktop versions. It is designed to be an effective tool for creating print and online content from a project manager and author. Adobe Dreamweaver has been a popular web design program for many years. It is a basic web editor for creating websites. It has numerous features such as drag and drop and an intuitive user interface. Adobe Fireworks is a web and desktop design tool. It is a widely used tool to create web-design elements such as headers, buttons, and tables. It is used for both creating static and interactive websites. Fireworks works in tandem with the Creative Suite of programs for businesses and designers. Adobe Illustrator is a design program for creating digital artwork. It comes in both standard and professional editions, and is available for both Windows and macOS. It supports various tools for the creation of vector graphics, including icons, text, shapes, and collages. Adobe Photoshop is a powerful image editing program for creating high-quality images. The software is available in standard and professional editions for Windows and macOS. It has a wide variety of features such as layers and adjustment tools. Adobe Photoshop Lightroom is an image editing program which is used for both simple photos and complex images. It is used to repair damage, modify and organize photos, as well as for retouching. Lightroom is available for macOS, Windows, and Linux. Adobe Premiere Elements is used for editing and creating video. It is used for simple editing such as video formats and audio. It is used for creating personalized videos. Premiere Elements is available for Windows and macOS. Adobe Muse is a web design program that is used to build websites. Adobe Muse is used to create professional websites. It has elements for creating layouts, grids, newsrooms, and galleries. It is part of the Creative Cloud. Apple Final Cut Pro X is a video editing tool used by both professionals and hobbyists. It allows users to edit and create high-quality videos. Final Cut Pro X is available for macOS, Windows, 05a79cecff

# **Photoshop Pc Software Download Windows 7 Crack With Key**

At 04:43 PM 2/15/00, you wrote:>I guess my question is: if we can't use [a carrierwave version of Ruby] "text>extensions" in a photo processing app, can we use a carrierwave version>of the "Ruby interpreter"? Yes! That's exactly the idea behind the combo version of Ruby, and it is available for the 1.6 RubyRelease, which is the normal release at the time of this writing. I'll mention you guys once again on this. -- Mike Sileo Thanks for the tip, Mike. Disclaimer: I am one of the developers of the combo version of Ruby.Q: How do I use SELECT on COUNT(\*) results? I can't seem to access the results of a simple SELECT COUNT( $*$ ) query that is: SELECT count( $*$ ) AS count FROM tbl simcount; as an argument to a subsequent UPDATE query, such as: UPDATE tbl\_simcount SET count\_ = (SELECT count\_ FROM tbl\_simcount where something=whatever) WHERE something=whatever; I get the following error in MySQL: Error Code: 1242. Subquery returns more than 1 row. If I remove the SELECT clause, the UPDATE works perfectly fine. How do I do this properly? I need to use UPDATE b/c I am trying to populate a value in a postgresql table, if that helps. A: You don't need the subquery: UPDATE tbl\_simcount SET count\_ = count WHERE something = whatever; You don't need the =, either. It should be = something. You need to specify the table name, which is the table that is being updated. The table tbl simcount. // // Generated by class-dump 3.5 (64 bit) (Debug version compiled Oct 15 2018 10:31:50). // // class-dump is Copyright (C) 1997-1998, 2000-2001, 2004-2015 by Steve Nygard. // #import @protocol HSAwareCaptureProcess @end His showmanship and technical abilities

#### **What's New in the?**

Bipolar disorder in dermatology: a review of the literature. Bipolar disorder is a common, recurring, severe and potentially fatal psychiatric illness in dermatology. During the last decade, advances in psychopharmacology have led to the development of novel and more efficacious medications for the treatment of this illness. These medications have had a major impact on the treatment of patients with bipolar disorder. Cutaneous manifestations of bipolar disorder include a wide variety of commonly seen dermatologic disorders including such skin diseases as urticaria, hair loss, pruritus, alopecia, and acne.// SPDX-License-Identifier: GPL-2.0 #include #include #include #include #include #include #include "core\_if.h" #include "debug.h" #include "bpf\_rlimit.h" #ifdef ROUNDING #include #endif int main(int ac, char \*\*argv) { const char \*file = NULL; const int maxfd = BPF\_ROUND\_UP(ac, 2); if (ac > 2 &&!strcmp(argv[1], "kprobe")) printf("Usage: %s kprobe file.o ", argv[0]); if (ac > 1 &&!strcmp(argv[1], "kretprobe")) printf("Usage: % kretprobe file.o ", argv[0]); while (ac-- > 0) { const int nr\_cpus = bpf\_num\_possible\_cpus(); unsigned int mapsize = 1024; char buf[256]; union bpf\_attr attr; int newfd; bpf\_u\_int32 tmp; if (nr cpus > 256) mapsize = 1

### **System Requirements:**

OS: Windows 10 64-bit (Recommended) Windows 10 64-bit (Required) Processor: Intel Core i5 3.3 GHz or AMD equivalent Intel Core i5 3.3 GHz or AMD equivalent Memory: 2 GB RAM 2 GB RAM Graphics: ATI/AMD Radeon HD 5700 or NVidia Geforce GTX 460 or Intel HD 4000 ATI/AMD Radeon HD 5700 or NVidia Geforce GTX 460 or Intel HD 4000 DirectX: Version 11 Version 11 Storage: 1 GB available space 1 GB available

<https://giovanimaestri.com/2022/07/01/download-photoshop-app-for-windows/>

<http://mandarininfo.com/?p=23678>

<https://maltymart.com/advert/photoshop-kaise-download-kare/>

<https://frozen-forest-24997.herokuapp.com/forphi.pdf>

<https://todaysmodernhomes.com/free-business-card-photoshop-free-download/>

[https://shopuskart.com/wp-content/uploads/2022/07/photoshop\\_cs3\\_free\\_download\\_\\_get\\_it\\_from\\_here.pdf](https://shopuskart.com/wp-content/uploads/2022/07/photoshop_cs3_free_download__get_it_from_here.pdf)

<https://healinghillary.com/instagram-gradient-tutorials-free-photoshop-2017-2020/>

[https://mcguirecapital.com/wp-content/uploads/2022/07/Download\\_Gratis\\_Adobe\\_Photoshop\\_Cs2\\_Full\\_Crack.pdf](https://mcguirecapital.com/wp-content/uploads/2022/07/Download_Gratis_Adobe_Photoshop_Cs2_Full_Crack.pdf)

<https://mindfullymending.com/free-size-me-viewer-for-windows-download-size-me-viewer/>

<https://www.zonearticles.com/advert/adobe-photoshot-priffer-express-free-download/>

[https://www.burrillville.org/sites/g/files/vyhlif2886/f/uploads/board\\_application\\_1-2020\\_submit\\_2.pdf](https://www.burrillville.org/sites/g/files/vyhlif2886/f/uploads/board_application_1-2020_submit_2.pdf)

<https://skylightbwy.com/adobe-photoshop-cs6-download-from-torrents-direct-link/>

[https://mykingdomtoken.com/upload/files/2022/07/6xa14H7qfXXFFy7F3sRz\\_01\\_8613ad3faeff5f3b3ef199a2c78cd8ed\\_file.p](https://mykingdomtoken.com/upload/files/2022/07/6xa14H7qfXXFFy7F3sRz_01_8613ad3faeff5f3b3ef199a2c78cd8ed_file.pdf) [df](https://mykingdomtoken.com/upload/files/2022/07/6xa14H7qfXXFFy7F3sRz_01_8613ad3faeff5f3b3ef199a2c78cd8ed_file.pdf)

[https://secureservercdn.net/198.71.233.44/7hj.be5.myftpupload.com/wp-](https://secureservercdn.net/198.71.233.44/7hj.be5.myftpupload.com/wp-content/uploads/2022/07/adobe_photoshop_70_free_download_for_windows_10_64_bit_softo.pdf?time=1656662101)

[content/uploads/2022/07/adobe\\_photoshop\\_70\\_free\\_download\\_for\\_windows\\_10\\_64\\_bit\\_softo.pdf?time=1656662101](https://secureservercdn.net/198.71.233.44/7hj.be5.myftpupload.com/wp-content/uploads/2022/07/adobe_photoshop_70_free_download_for_windows_10_64_bit_softo.pdf?time=1656662101)

[https://kaushalmati.com/wp-content/uploads/2022/07/how\\_to\\_download\\_photoshop\\_for\\_free\\_reddit.pdf](https://kaushalmati.com/wp-content/uploads/2022/07/how_to_download_photoshop_for_free_reddit.pdf)

<https://motif-designs.com/2022/07/01/adobe-photoshop/>

<https://marketingbadajoz.com/brushes-children-that-do-not-need-stock/>

[https://xn--80aab1bep0b6a.online/wp-content/uploads/adobe\\_photoshop\\_free\\_download\\_for\\_android\\_tablet.pdf](https://xn--80aab1bep0b6a.online/wp-content/uploads/adobe_photoshop_free_download_for_android_tablet.pdf)

<https://zwergenburg-wuppertal.de/advert/free-photoshop-brush-fonts/>

<https://www.5etwal.com/i-really-need-photoshop-for-windows-system-win-10/>